Διπλωματική Εργασία

# Σχεδιασμός και Υλοποίηση Συστήματος Διαχείρισης Προσωπικών Δαπανών

Μαμαλίγκα Μαριάννα Μάρτιος 2020, Κοζάνη

Επιβλέπων καθηγητής: Δρ. Μηνάς Δασυγένης Εργαστήριο Ψηφιακών Συστημάτων και Αρχιτεκτονικής Υπολογιστών <http://arch.ece.uowm.gr/>

# Περιεχόμενα Παρουσίασης

 Εισαγωγή Θεωρητικό Υπόβαθρο Σχεδιασμός και Ανάπτυξη Απαιτήσεις Συστήματος Βάση Δεδομένων Ασφάλεια Συστήματος Λειτουργίες και Διεπαφή Χρήστη Συμπεράσματα Μελλοντικές Επεκτάσεις

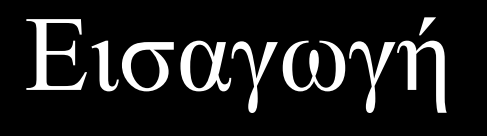

Στα πλαίσια της προσωπικής οικονομίας ενός ατόμου: ανάγκη για καταγραφή των οικονομικών εκροών επιθυμία για εξατομίκευση του τρόπου καταγραφής ανάγκη για παρακολούθηση των δαπανών επιθυμία προβολής στατιστικών συμπερασμάτων ανάγκη για εύκολη πρόσβαση

# Εισαγωγή: Αντίστοιχα Συστήματα

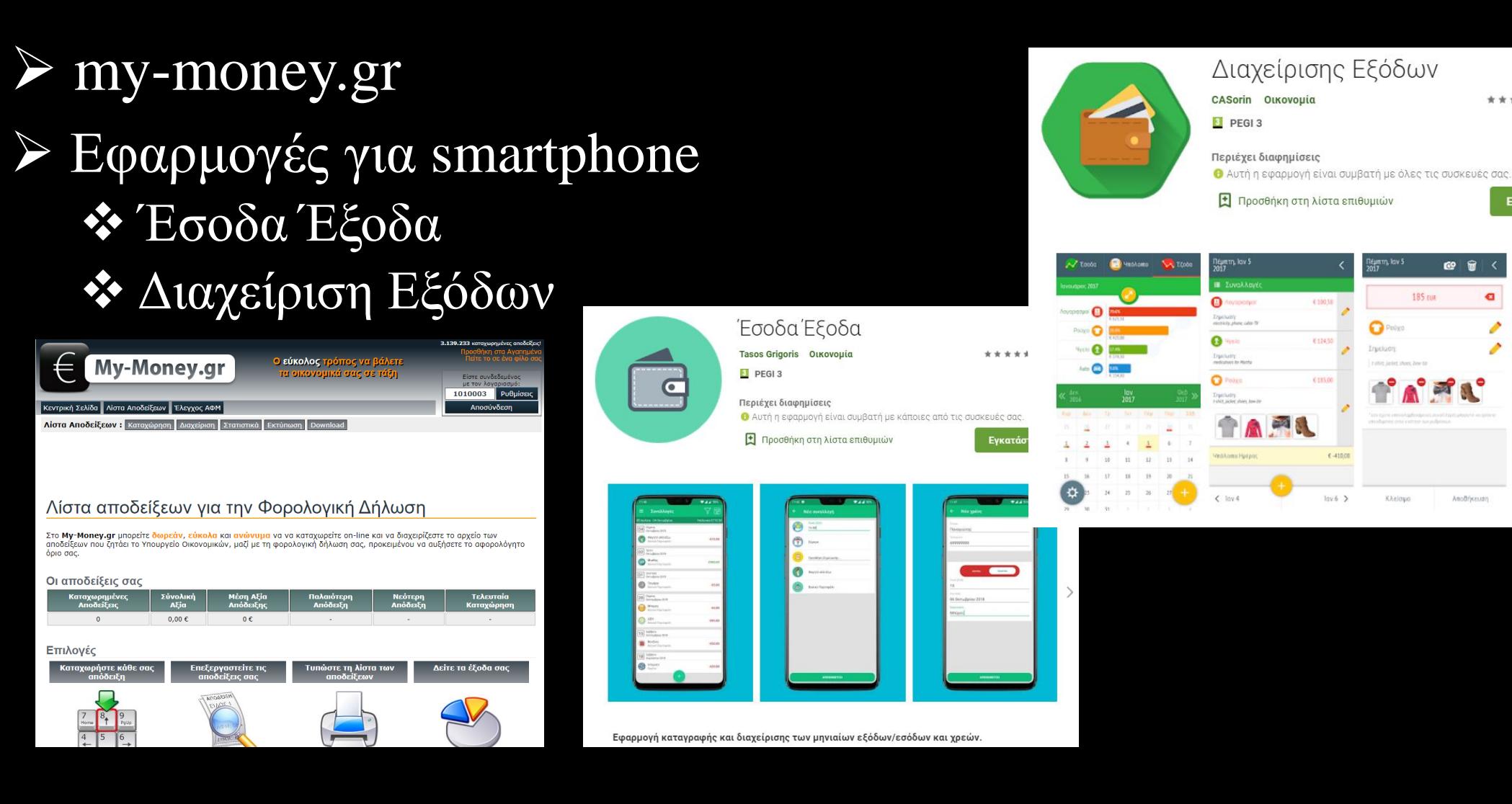

Εγκατάσταση

Κατηγορίες Εζόδω

a Auto

 $P<sub>noX</sub>$ 

anout

**P** Downth

Θ

 $\bullet$ 

⋒

Ω  $\bullet$ 

 $X\lambda$ rl

G

AmpRésission

4

# Θεωρητικό Υπόβαθρο

 Γλώσσες και βιβλιοθήκες προγραμματισμού διαδικτύου HTML, CSS, Bootstrap, PHP, MySQL, JavaScript, Ajax, jQuery, Chartjs

- Εργαλεία λογισμικού:
	- **☆** Notepad++
	- **❖ WinSCP**
	- **❖ PuTTY**

# Σχεδιασμός και Ανάπτυξη: Απαιτήσεις του Συστήματος

6

- Δύο τύποι χρηστών
	- Διαχειριστής
	- Απλός χρήστης
- Περιπτώσεις χρήσης
	- Είσοδος στο σύστημα
	- Εισαγωγή και προβολή κατηγοριών για διαχειριστή και απλό χρήστη
	- Εισαγωγή και προβολή δαπανών
	- Εξαγωγή στατιστικών αποτελεσμάτων
	- Επεξεργασία πληροφοριών εισόδου χρήστη

# Σχεδιασμός και Ανάπτυξη: Βάση Δεδομένων

7

Για την αποθήκευση και διαχείριση των χρηστών, των κατηγοριών και των δαπανών δημιουργήθηκαν 5 πίνακες.

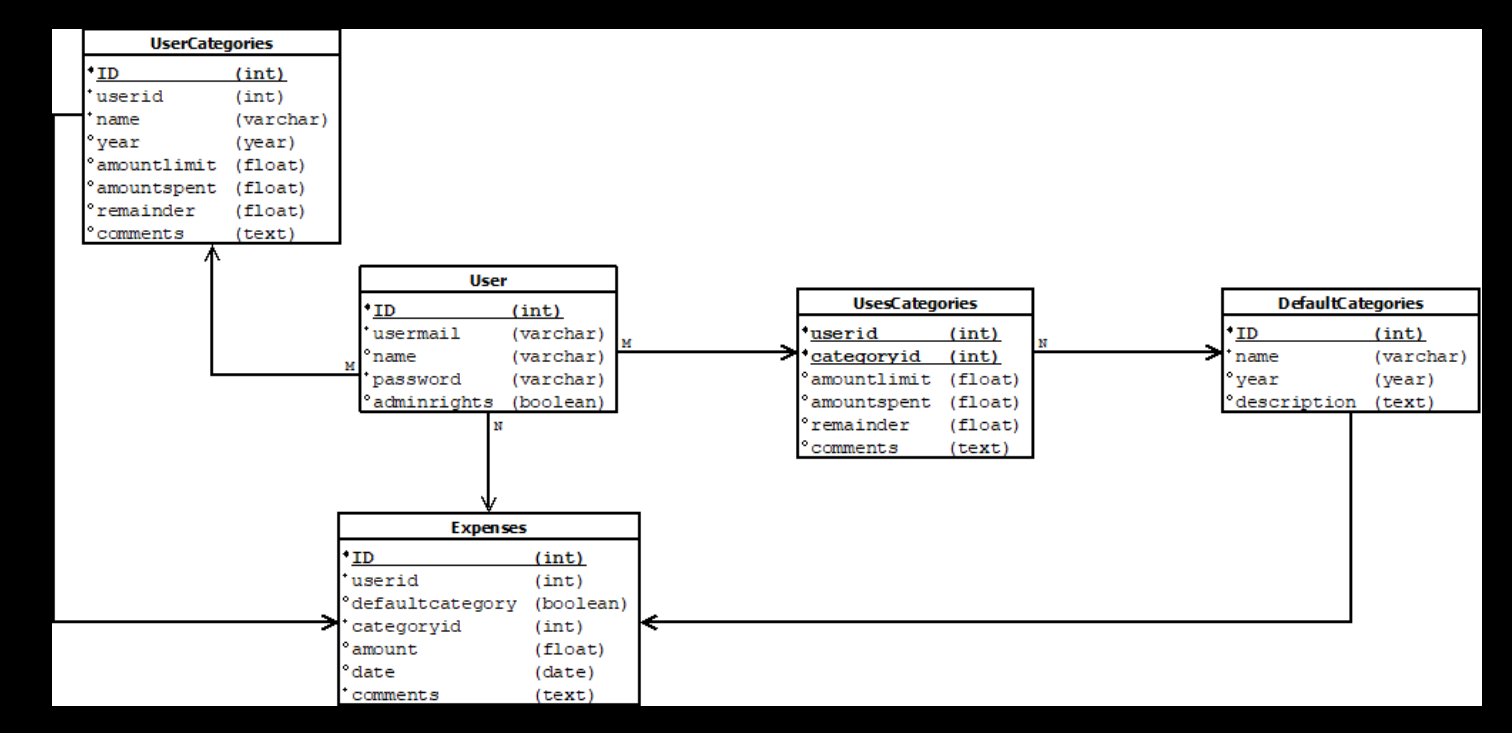

# Σχεδιασμός και Ανάπτυξη: Ασφάλεια Συστήματος

# HTTPS

Χρήση Session

Έλεγχος ανταλλαγής υπαρκτών δεδομένων

- Έλεγχος ορθών πληροφοριών παραμέτρων
- Προκατασκευασμένες εντολές PDO

# Λειτουργίες και Διεπαφή Χρήστη: Δημιουργία Λογαριασμού και Είσοδος Χρήστη

## Δημιουργία νέου λογαριασμού

## Εάν έχετε ήδη λογαριασμό, μπορείτε να συνδεθείτε εδώ.

Παρακαλώ συμπληρώστε τα στοιχεία σας στα παρακατω πεδία.

Email:

Enter email

Κωδικός:

Enter password

Επαλήθευση κωδικού:

Confirm password

Εγγραφή

Σύστημα Διαχείρισης Προσωπικών Δαπανών Πανεπιστήμιο Δυτικής Μακεδονίας Εργαστήριο Ψηφιακών Συστημάτων και Αρχιτεκτονικής Υπολογιστών

## Σύστημα Διαχείρισης Προσωπικών Δαπανών Είσοδος

Εάν δεν έχετε ήδη λογαριασμό, μπορείτε να εγγραφείτε εδώ.

Email:

Εισαγωγή ηλεκτρονικής διεύθυνσης

Password:

Εισαγωγή κωδικού

Είσοδος

Πανεπιστήμιο Δυτικής Μακεδονίας, Εργαστήριο Ψηφιακών Συστημάτων και Αρχιτεκτονικής Υπολογιστών

# Λειτουργίες και Διεπαφή Χρήστη: Εισαγωγή Νέων Εξόδων

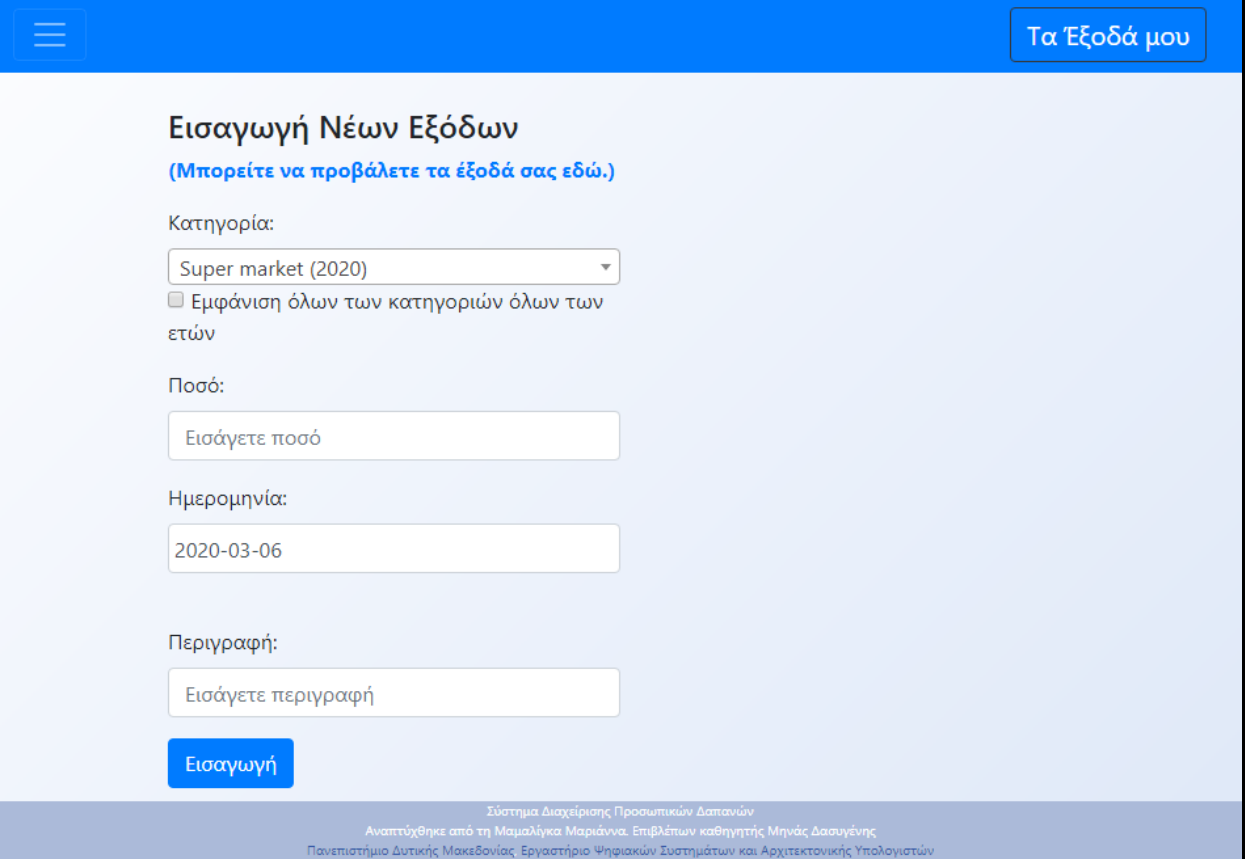

# Λειτουργίες και Διεπαφή Χρήστη: Εισαγωγή Νέας Κατηγορίας

## Σελίδα με δύο φόρμες για τους δύο τύπους κατηγοριών

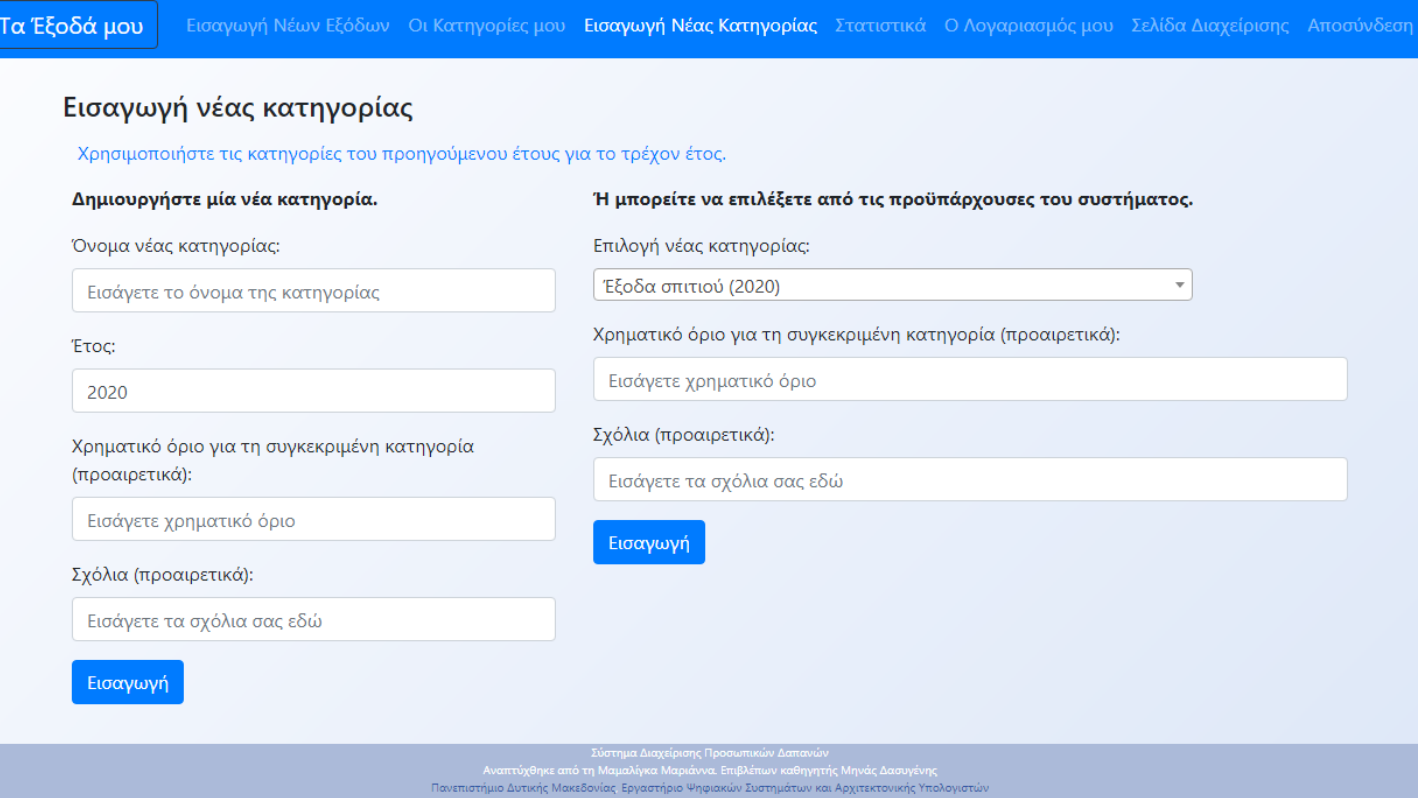

# Λειτουργίες και Διεπαφή Χρήστη: Εμφάνιση των δαπανών

Προβολή και επεξεργασία του πίνακα των δαπανών

 $T\alpha$  Έξ

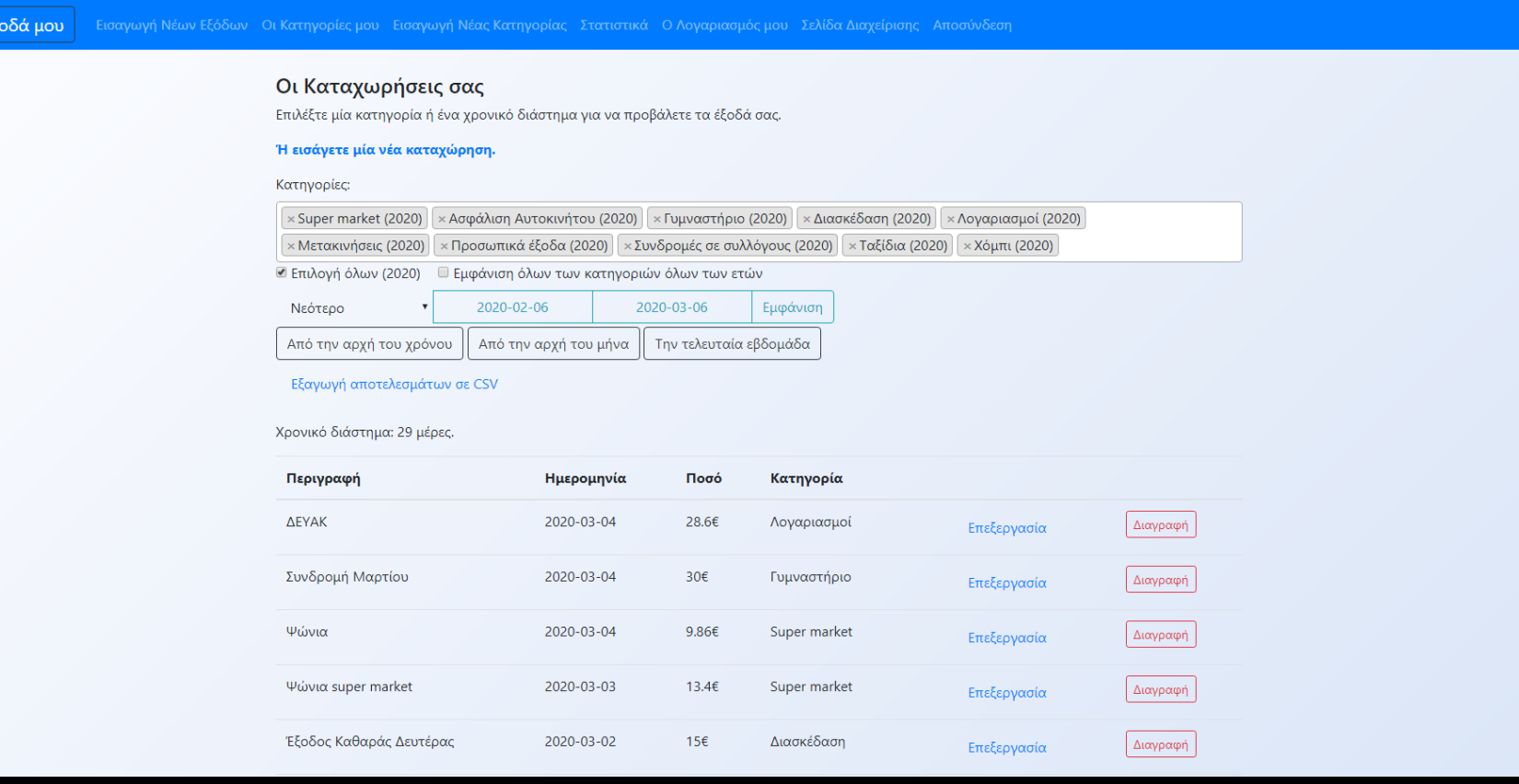

# Λειτουργίες και Διεπαφή Χρήστη: Εμφάνιση Κατηγοριών

## Προβολή και επεξεργασία του πίνακα των κατηγοριών

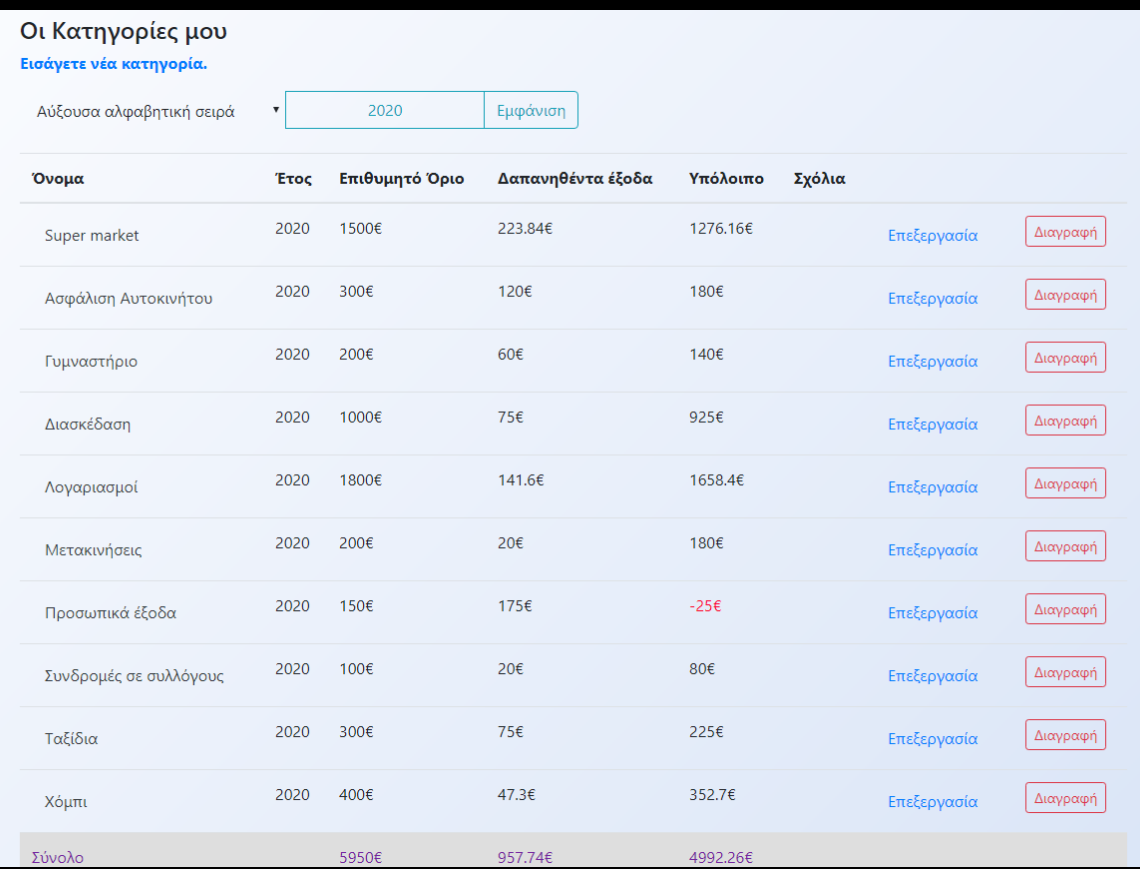

# Λειτουργίες και Διεπαφή Χρήστη: Σελίδα Λογαριασμού Χρήστη

## Επεξεργασία των στοιχείων εισόδου

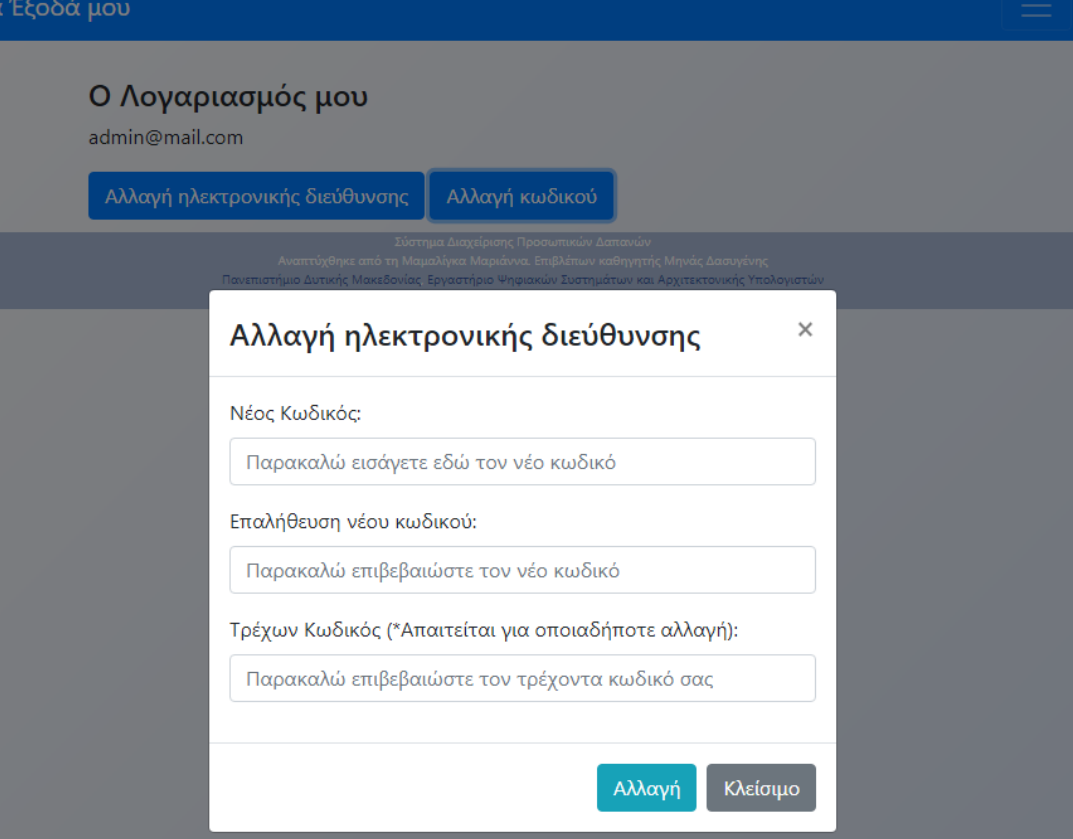

## Λειτουργίες και Διεπαφή Χρήστη: Σελίδα Στατιστικών Αποτελεσμάτων (1/4)

## Τα έξοδά σας ανά κατηγορία για το επιλεγμένο χρονικό διάστημα

#### Εξαγωγή αποτελεσμάτων σε CSV

Χρονικό διάστημα: 29 μέρες. Συνολικό ποσό που δαπανήθηκε: 942.08€

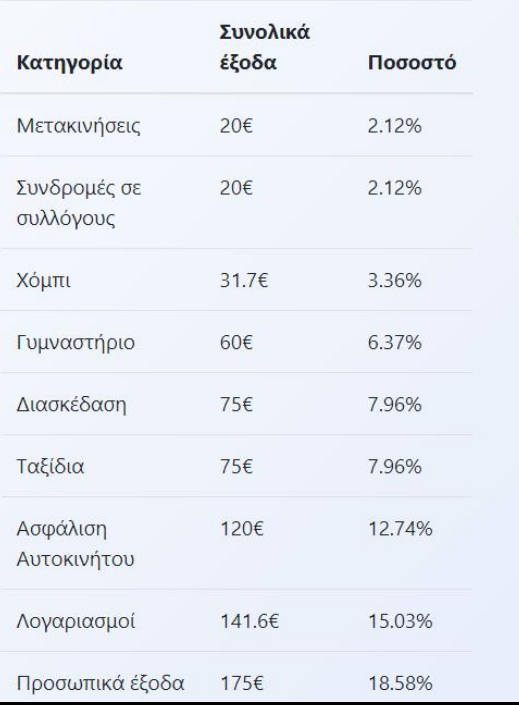

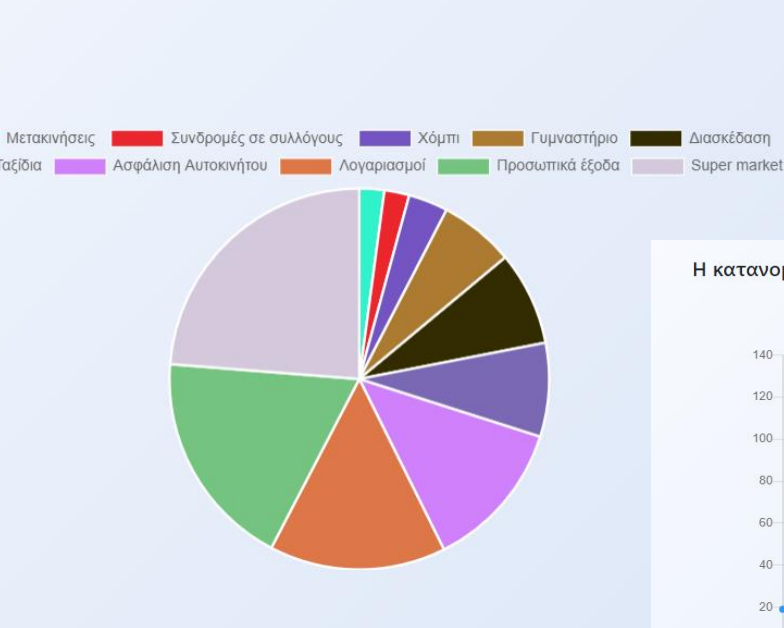

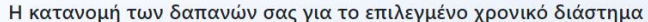

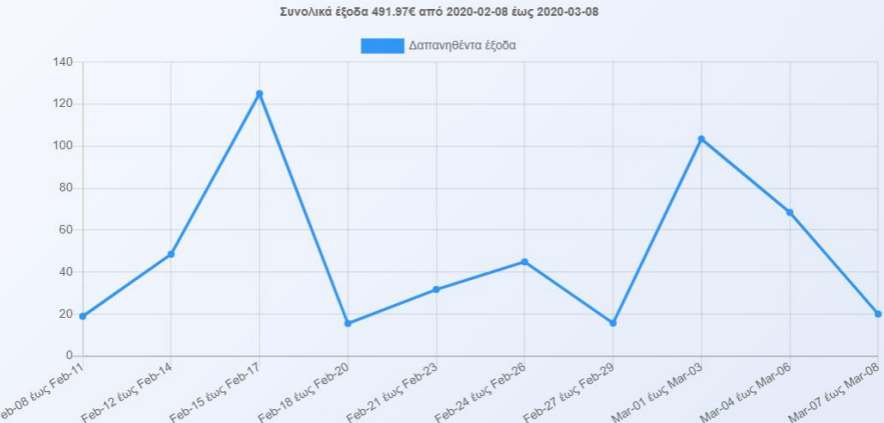

## Λειτουργίες και Διεπαφή Χρήστη: Σελίδα Στατιστικών Αποτελεσμάτων (2/4)

### Οι κατηγορίες σας με βάση τη φθίνουσα ταξινόμηση των διαθέσιμων υπολοίπων

2020 Εμφάνιση

#### Εξαγωγή αποτελεσμάτων σε CSV

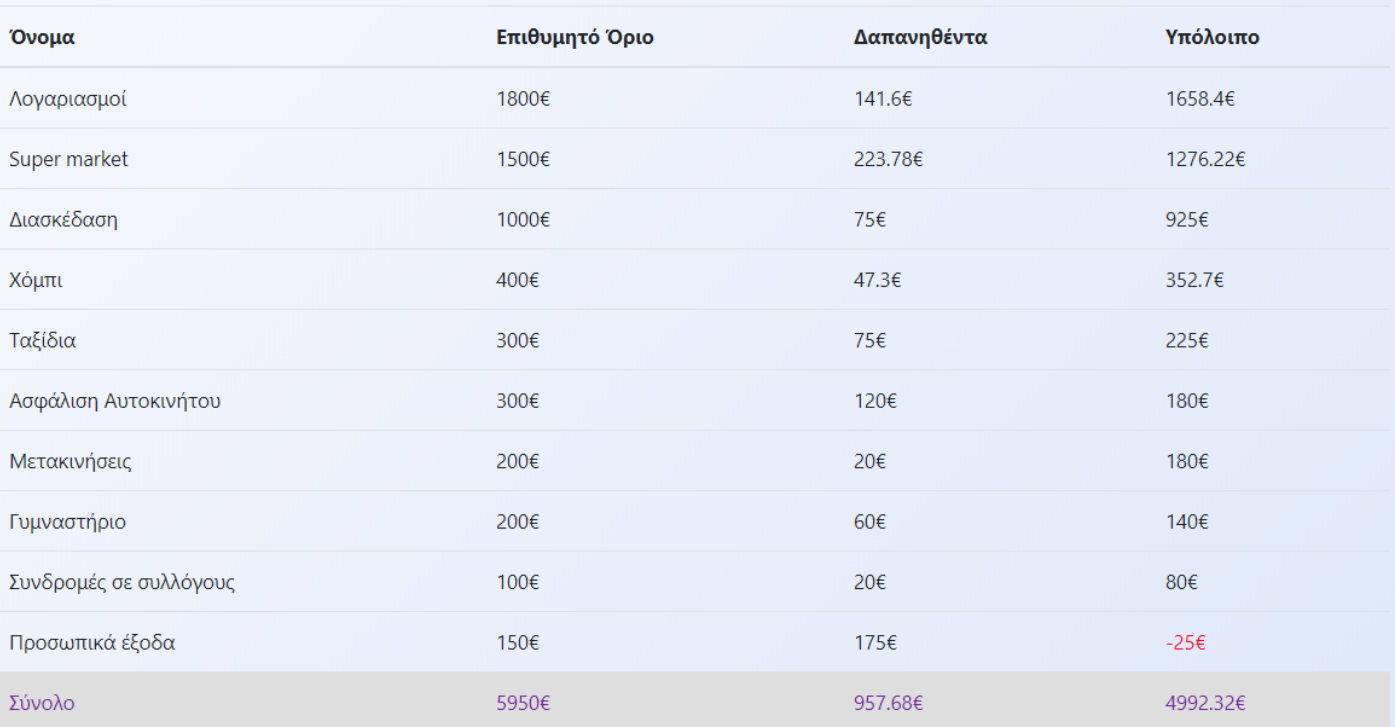

## Λειτουργίες και Διεπαφή Χρήστη: Σελίδα Στατιστικών Αποτελεσμάτων (3/4)

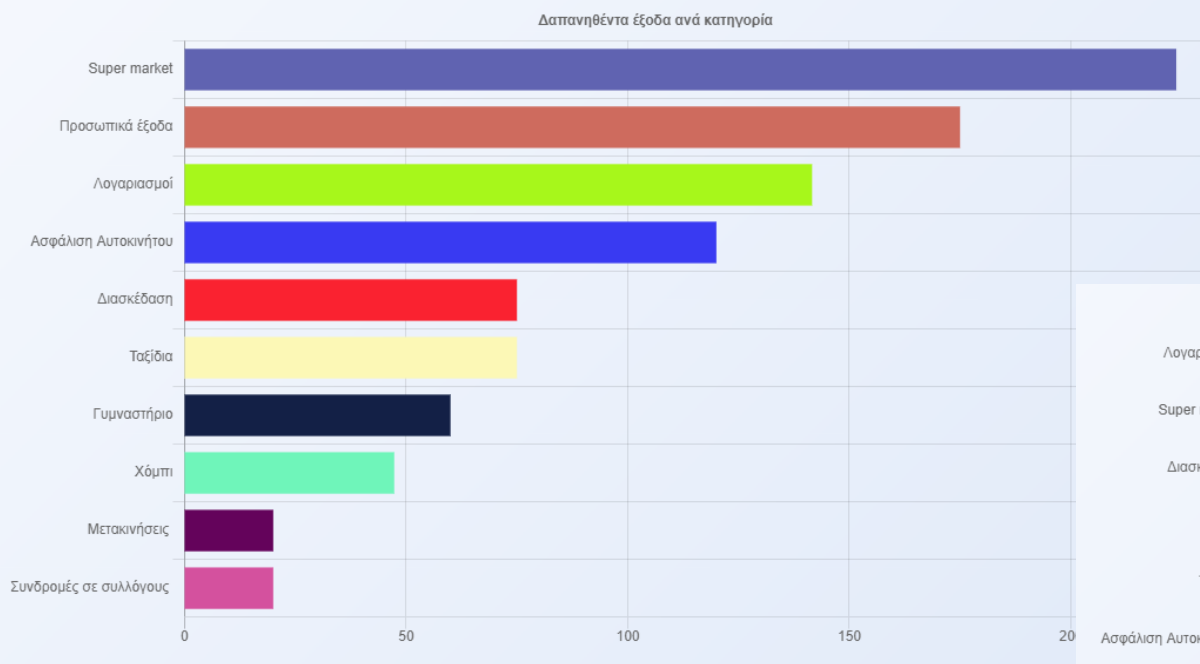

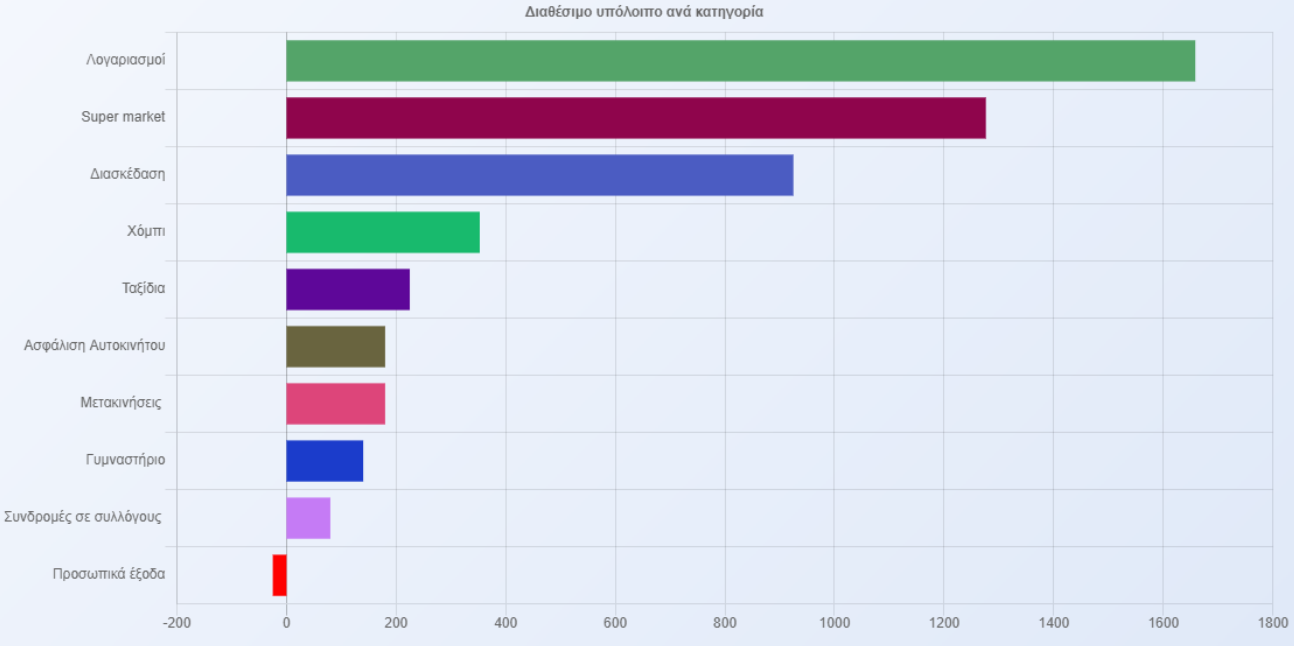

## Λειτουργίες και Διεπαφή Χρήστη: Σελίδα Στατιστικών Αποτελεσμάτων (4/4)

#### Η φθίνουσα κατανομή των συνολικών δαπανών σας ανά μήνα για το επιλεγμένο έτος

2019 Εμφάνιση

#### Εξαγωγή αποτελεσμάτων σε CSV

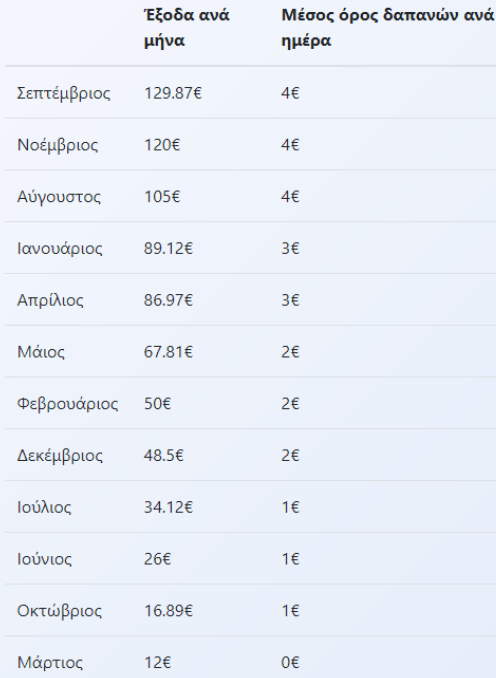

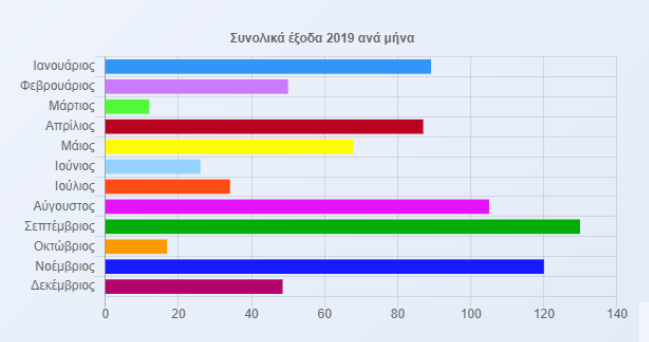

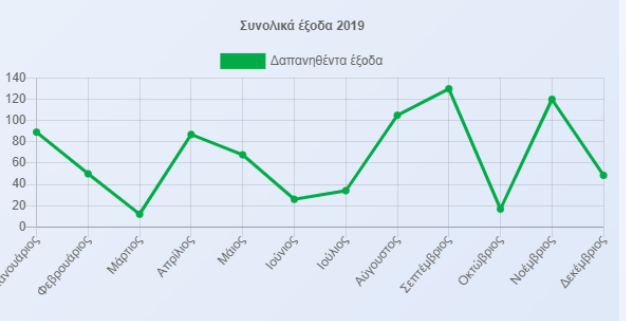

### Οι μεγαλύτερες καταχωρήσεις σας από 2020-02-08 έως 2020-03-08

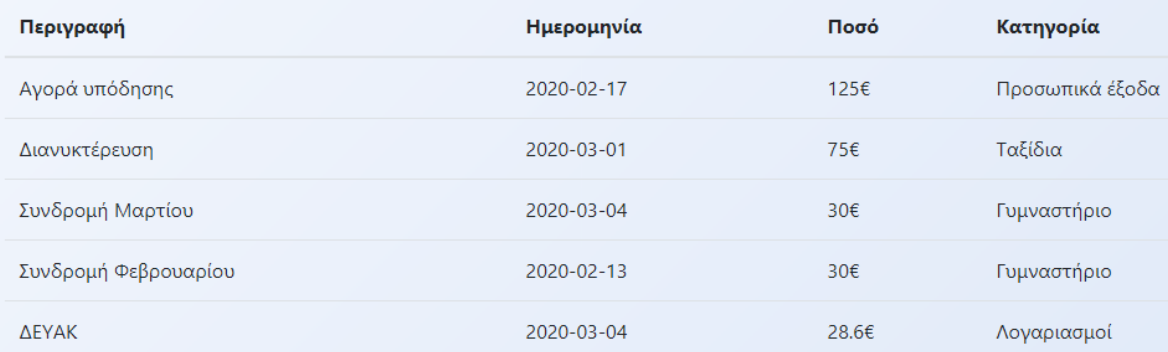

### Εξαγωγή αποτελεσμάτων σε CSV

# Λειτουργίες και Διεπαφή Χρήστη: Σελίδα Διαχείρισης

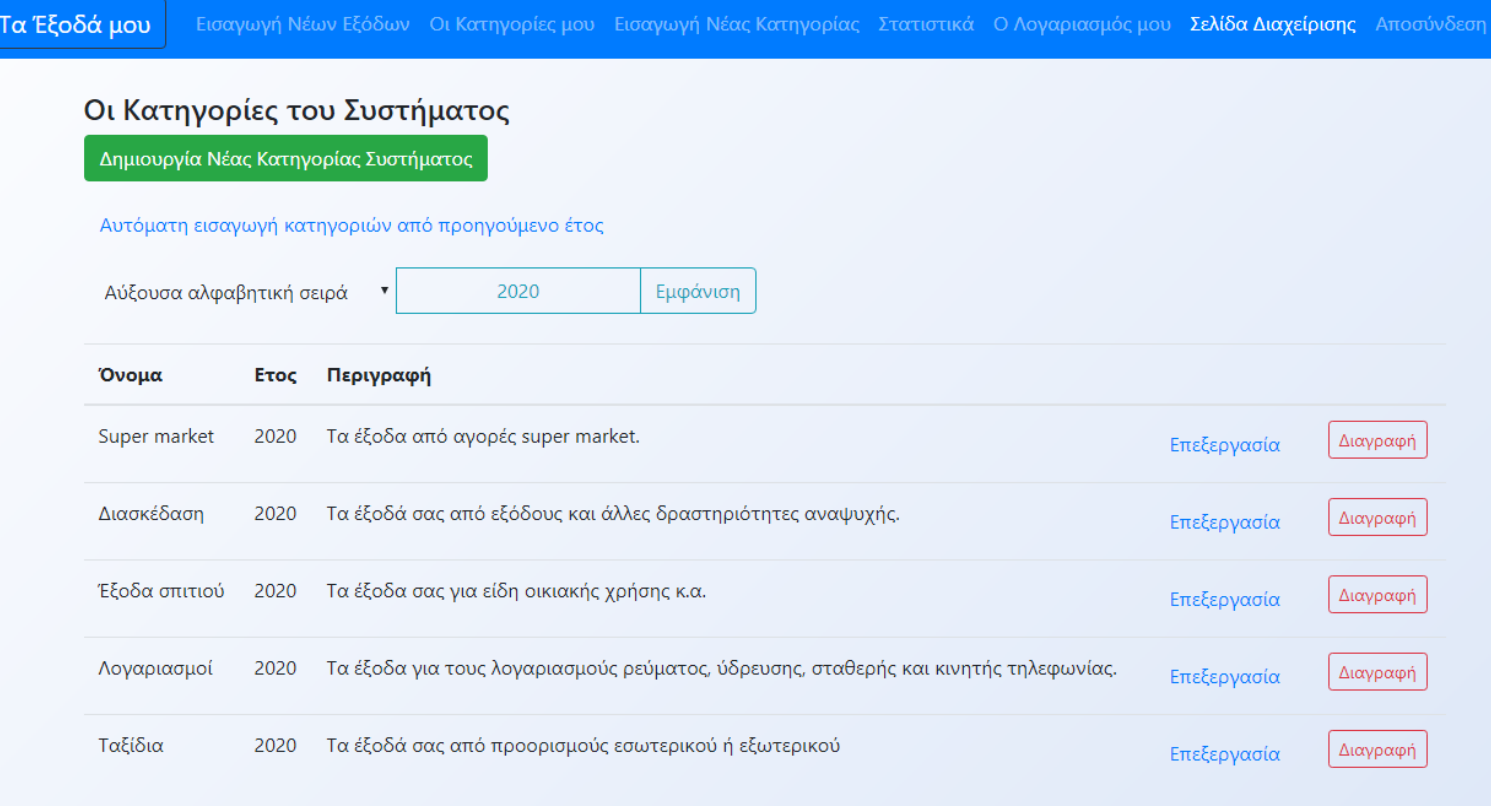

Σελίδα βοήθειας για το ΑΡΙ

στο τηματισχύρισης προσωπικά επικτέται.<br>πό τη Μαμαλίνκα Μαριάννα, Επιβλέπων καθηνοτής Μηνάς Λα Πανεπιστήμιο Δυτικής Μακεδονίας Εργαστήριο Ψηφιακών Συστημάτων και Αρχιτεκτονικής Υπολογιστώ

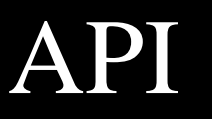

- Εισαγωγή δαπανών
- Εισαγωγή προσωπικής κατηγορίας χρήστη
- Χρήση κατηγορίας συστήματος
- Προβολή δαπανών
- Προβολή κατηγοριών
- Προβολή στατιστικών αποτελεσμάτων

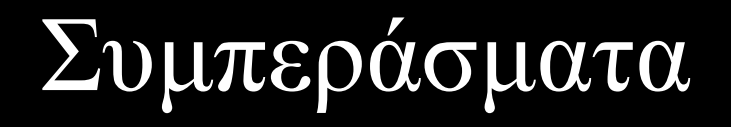

- Εύκολη πρόσβαση από οποιαδήποτε συσκευή
- Εξατομικευμένος τρόπος καταχώρησης
- Εύχρηστη προβολή της κατανομής των εξόδων
- Καλύτερος έλεγχος των χρηματικών ποσών που δαπανώνται
- Λεπτομερής οπτική απεικόνιση αποτελεσμάτων
- Βέλτιστη διαχείριση των δαπανών

# Μελλοντικές Επεκτάσεις

- Δυνατότητα προσθήκης εισροών και υπολογισμού υπολοίπου
- Εφαρμογή για έξυπνα κινητά τηλέφωνα Λειτουργία αυτόματης εισαγωγής εξόδων με τη λήψη φωτογραφίας μιας απόδειξης

# Σας ευχαριστώ πολύ για την προσοχή σας!

Ακολουθεί επίδειξη της λειτουργίας του ιστοχώρου <https://zafora.ece.uowm.gr/~ece00418/>